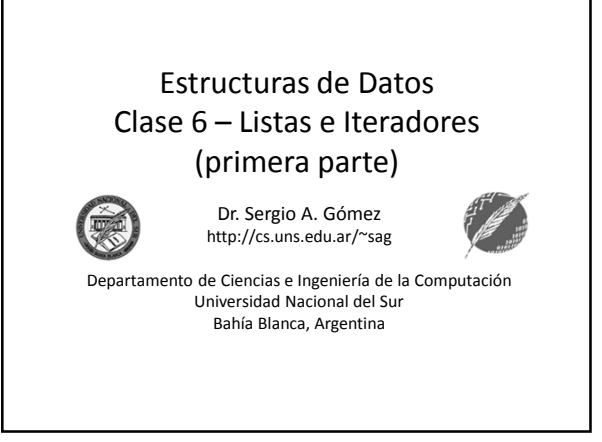

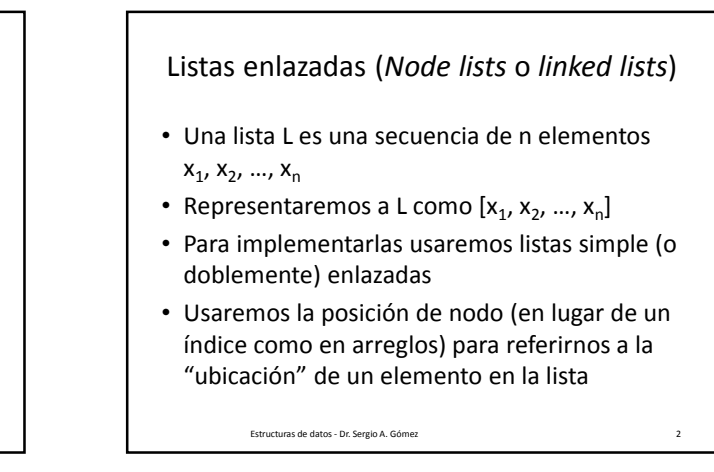

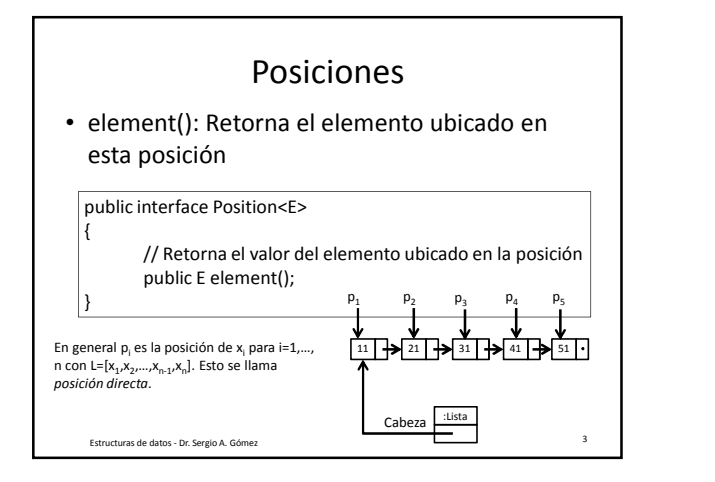

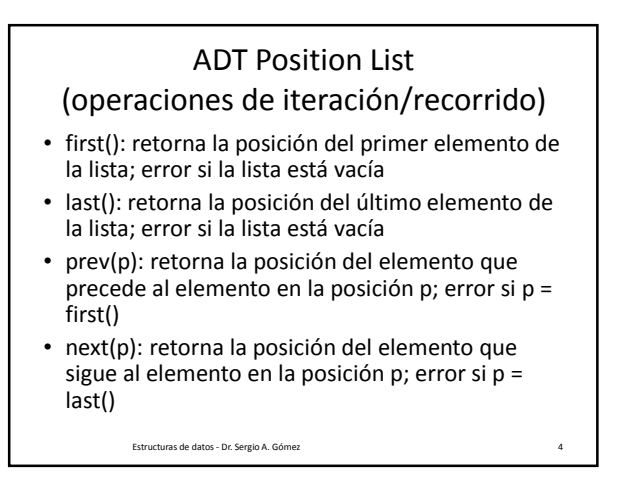

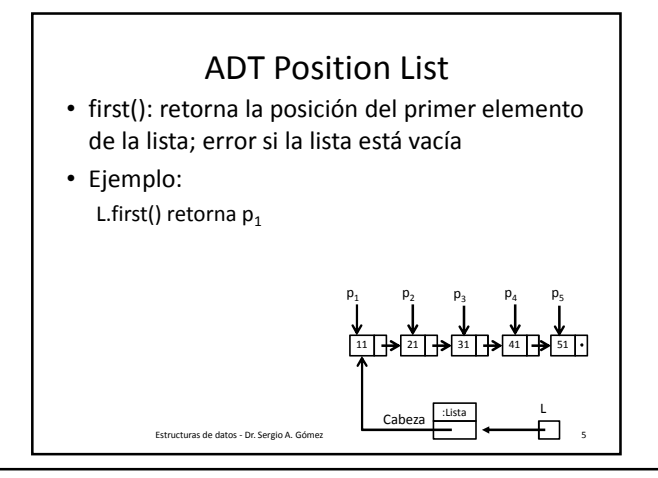

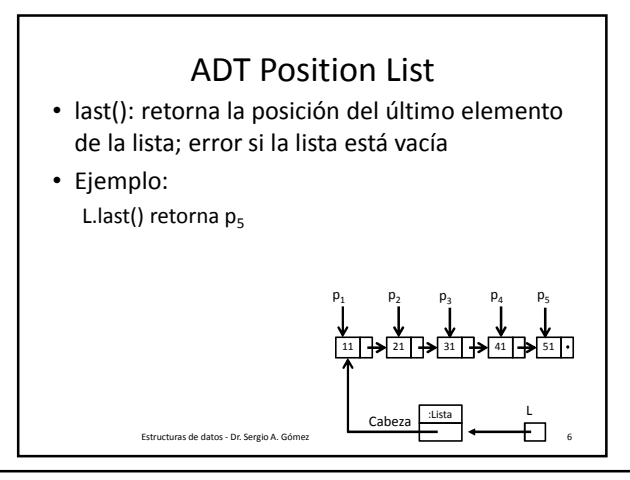

El uso total o parcial de este material está permitido siempre que se haga mención explícita de su fuente: "Estructuras de Datos. Notas de Clase". Sergio A. Gómez. Universidad Nacional del Sur. (c) 2013-2019.

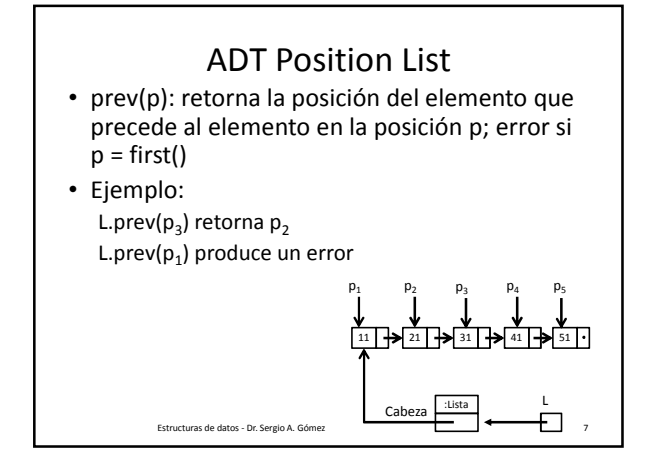

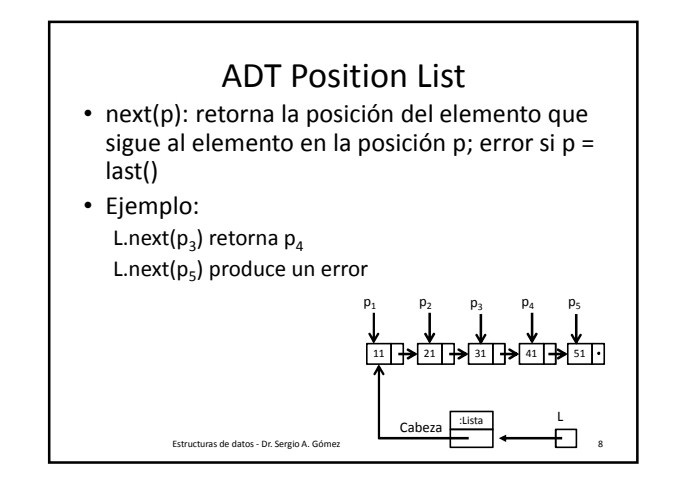

## ADT Position List (métodos de actualización)

- set( p, e ): Reemplaza al elemento en la posición p con e, retornando el elemento que estaba antes en la posición p
- addFirst(e): Inserta un nuevo elemento e como primer elemento
- addLast(e): Inserta un nuevo elemento e como último elemento
- addBefore(p, e): Inserta un nuevo elemento e antes de la posición p
- addAfter(p, e): Inserta un nuevo elemento e luego de la posición p
- remove(p): Elimina y retorna el elemento en la posición p invalidando la posición p.

Estructuras de datos - Dr. Sergio A. Gómez 9

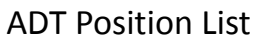

• set( p, e ): Reemplaza al elemento en la posición p con e, retornando el elemento que estaba antes en la posición p

• Ejemplo:  $L.set(p_3, 7)$  retorna 3 y produce el siguiente efecto:

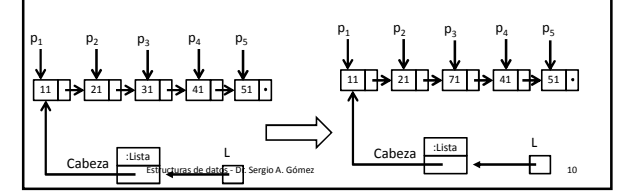

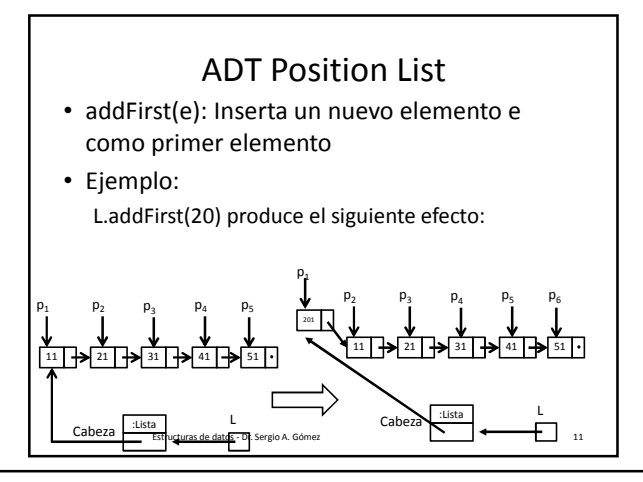

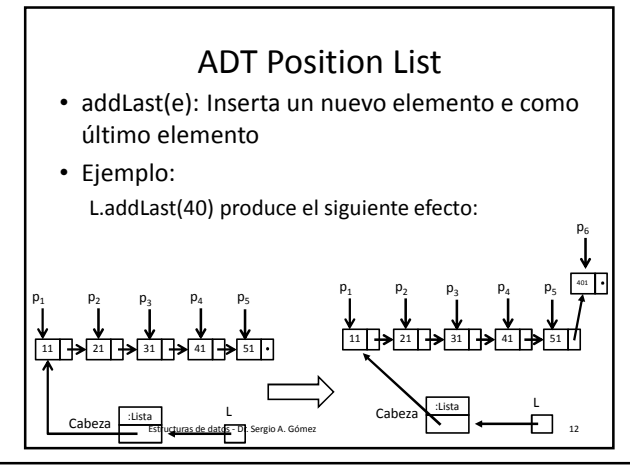

El uso total o parcial de este material está permitido siempre que se haga mención explícita de su fuente: "Estructuras de Datos. Notas de Clase". Sergio A. Gómez. Universidad Nacional del Sur. (c) 2013-2019.

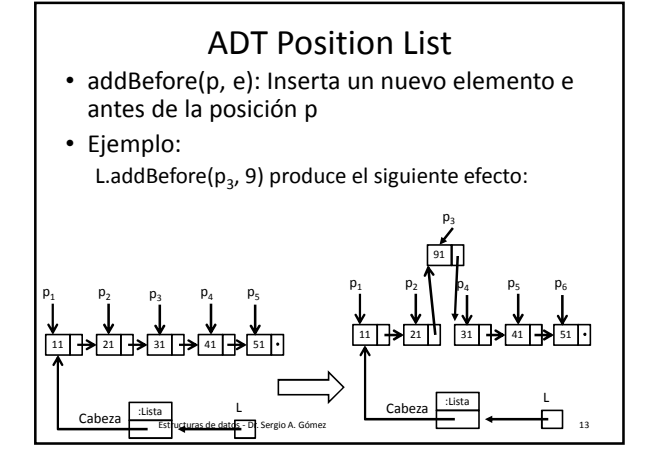

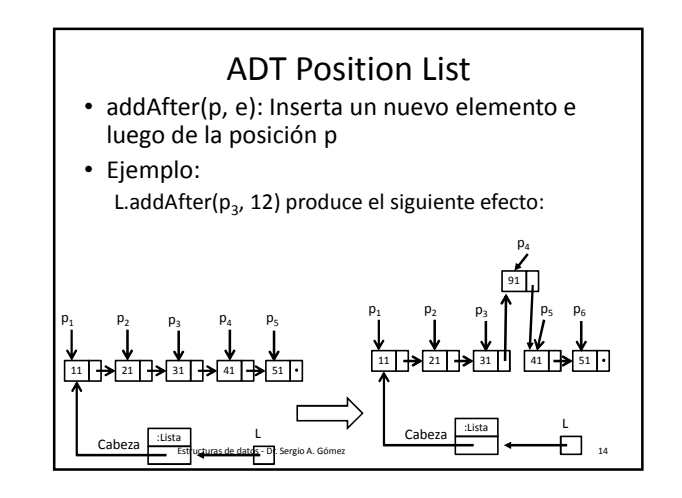

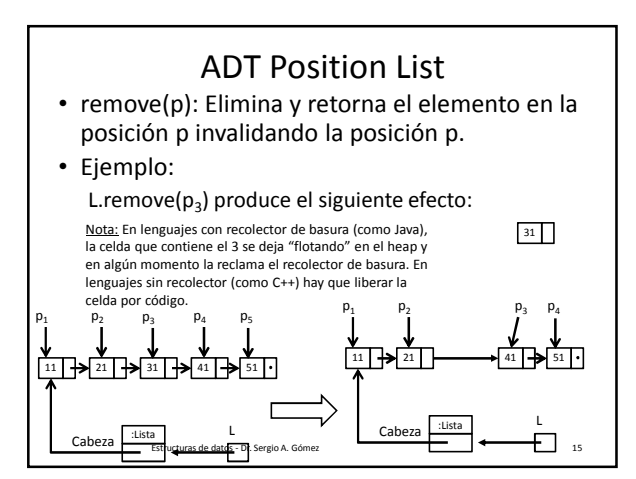

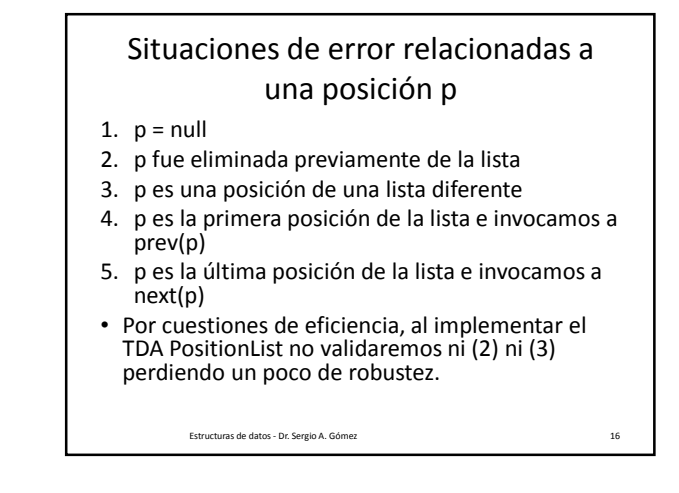

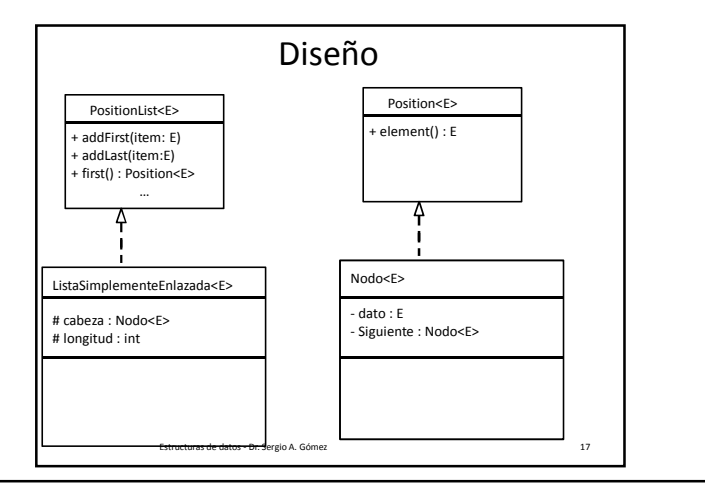

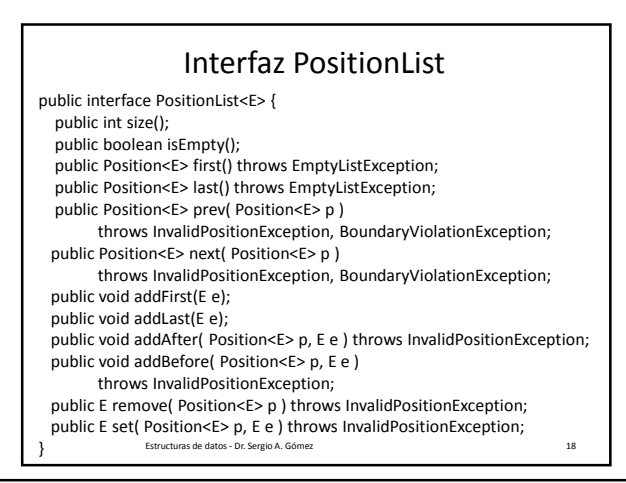

El uso total o parcial de este material está permitido siempre que se haga mención explícita de su fuente: "Estructuras de Datos. Notas de Clase". Sergio A. Gómez. Universidad Nacional del Sur. (c) 2013-2019.

## Ejemplo: Cargar una lista de enteros con [1,2,3,4] y luego imprimirla

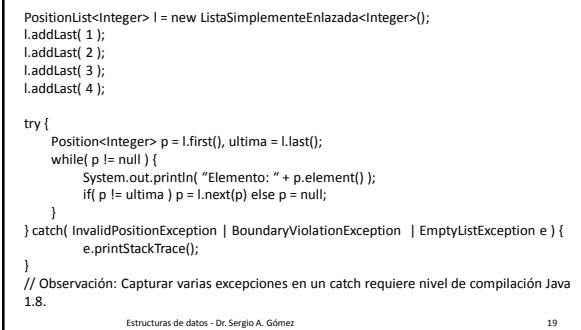

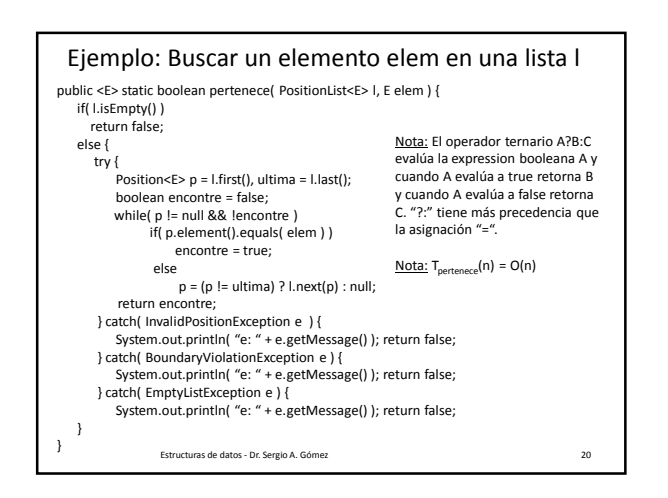

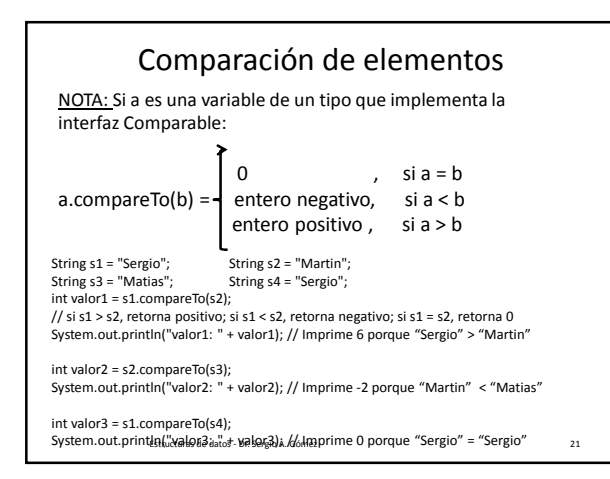

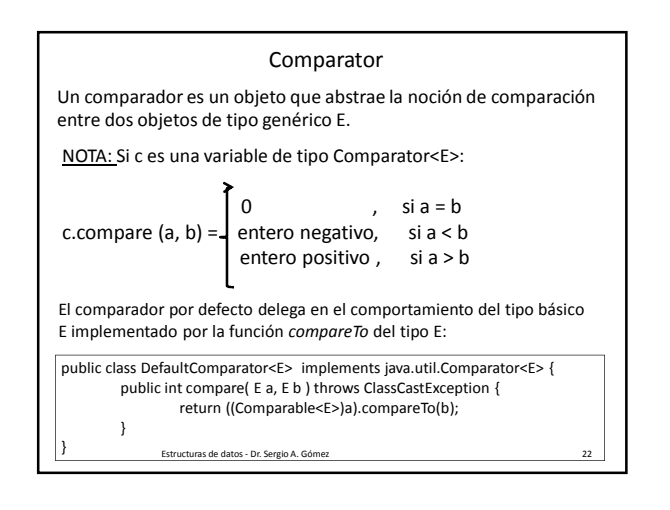

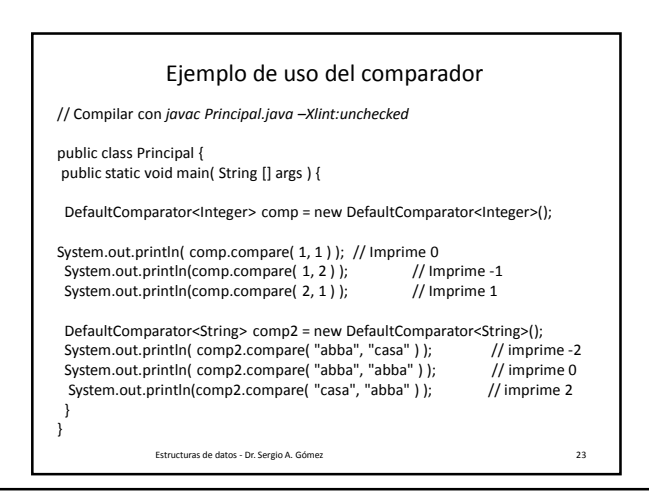

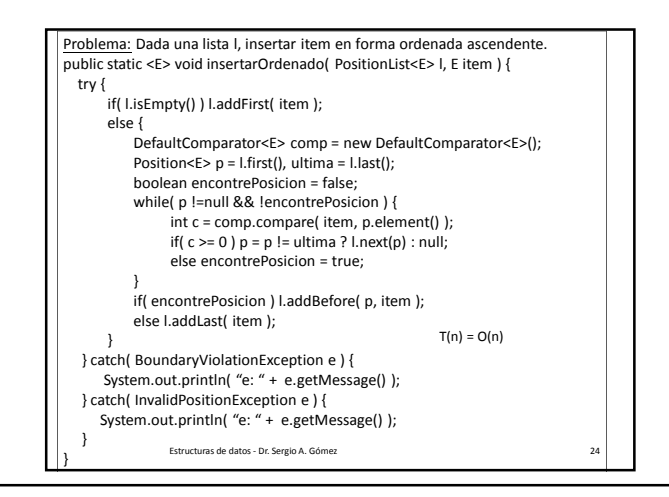

El uso total o parcial de este material está permitido siempre que se haga mención explícita de su fuente: "Estructuras de Datos. Notas de Clase". Sergio A. Gómez. Universidad Nacional del Sur. (c) 2013-2019.

## Estructuras de Datos **Dr.** Sergio A. Gómez

Implementación con listas simplemente enlazadas (y posición directa)

- Lista simplemente enlazada: Una lista formada por nodos, donde cada nodo conoce un dato y la referencia al siguiente nodo
- La lista conoce la cabeza de la lista
- Posición directa: La posición "p" de un nodo "n" es la referencia al nodo n.

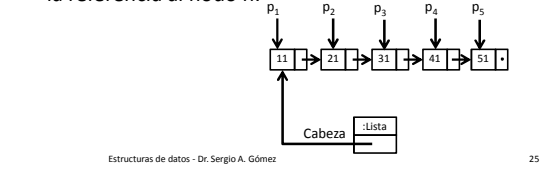

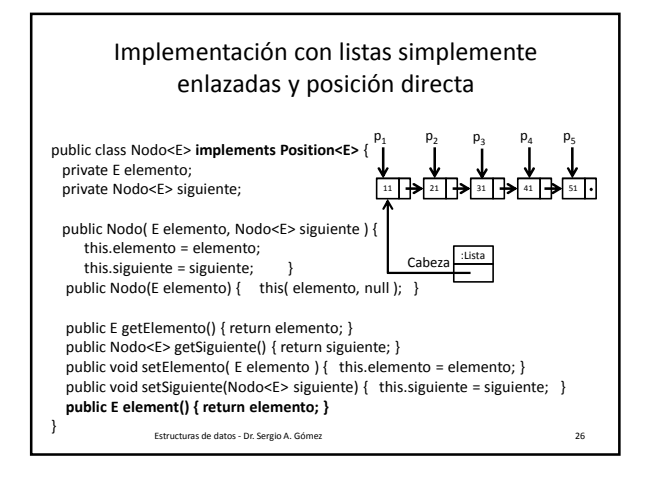

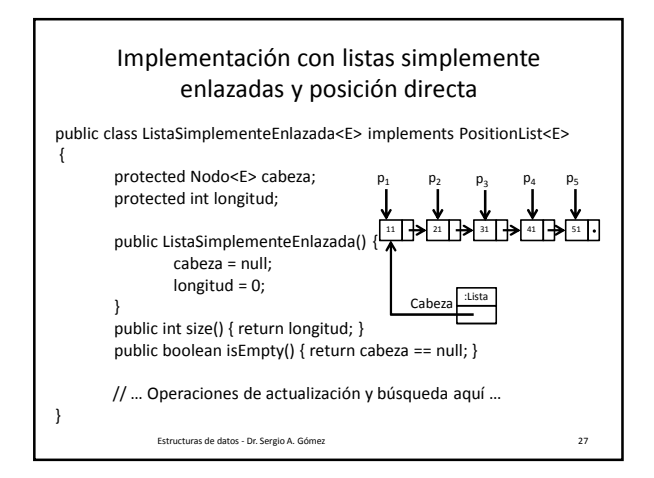

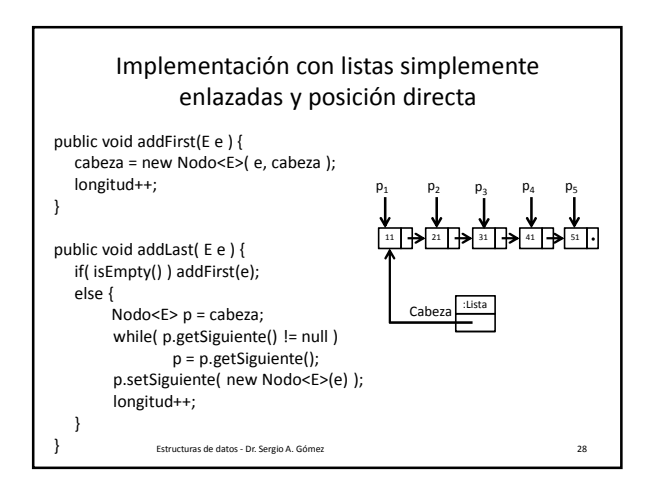

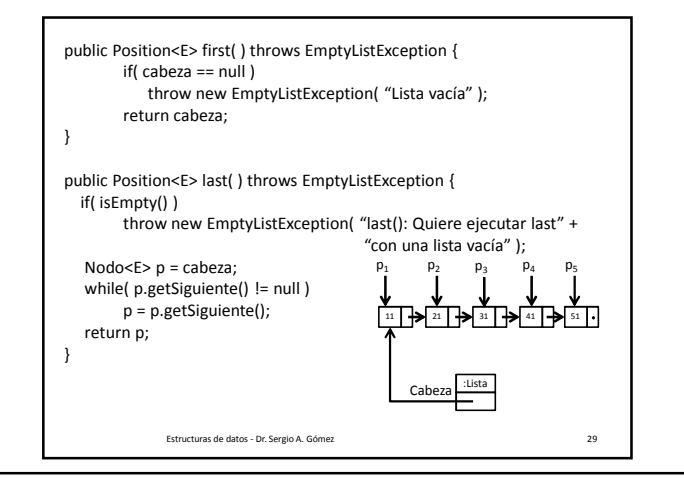

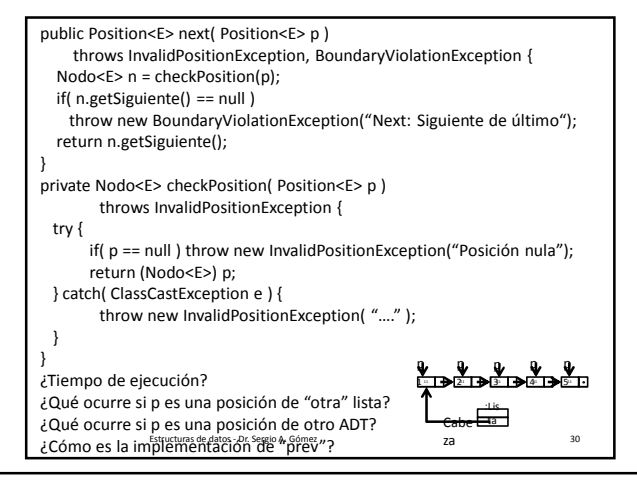

El uso total o parcial de este material está permitido siempre que se haga mención explícita de su fuente: "Estructuras de Datos. Notas de Clase". Sergio A. Gómez. Universidad Nacional del Sur. (c) 2013-2019.

## Estructuras de Datos **Dr.** Sergio A. Gómez

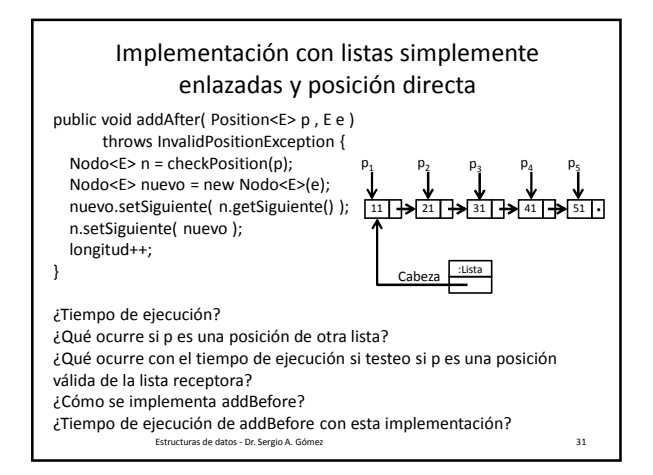

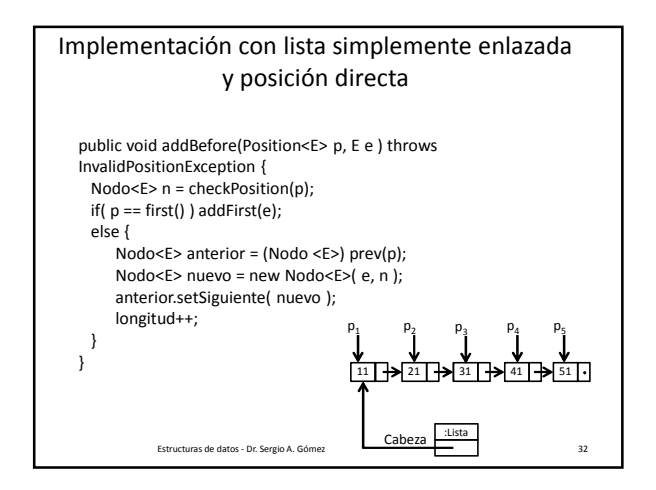

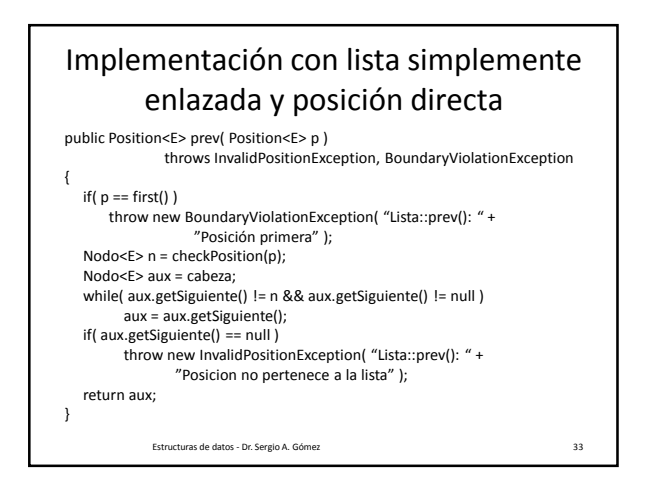

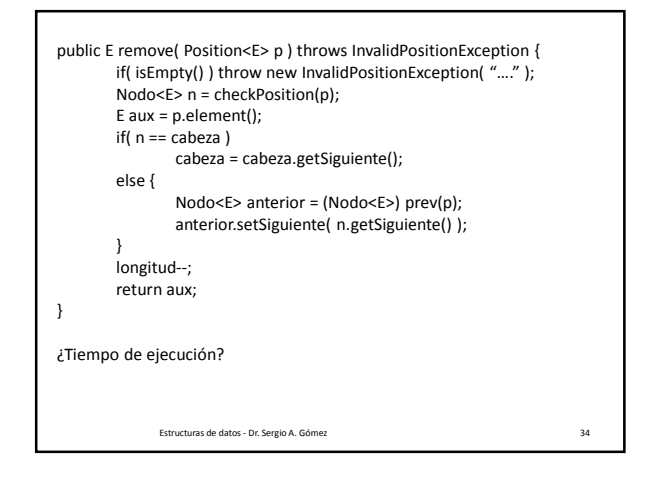

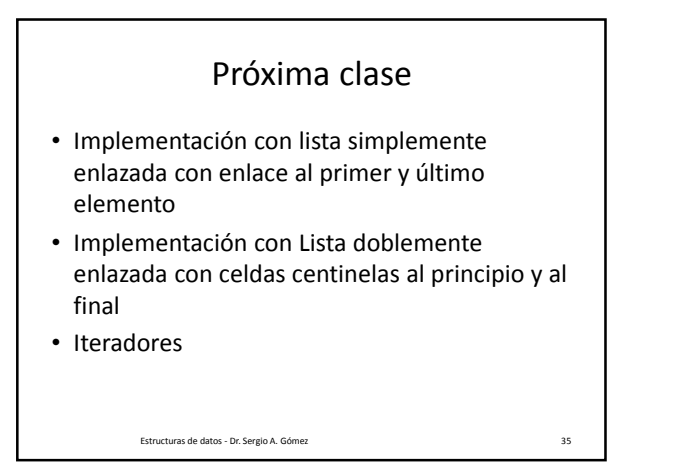

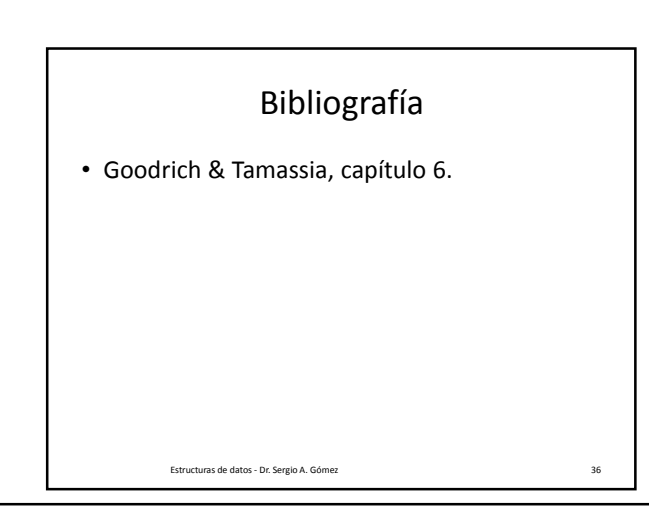

El uso total o parcial de este material está permitido siempre que se haga mención explícita de su fuente: "Estructuras de Datos. Notas de Clase". Sergio A. Gómez. Universidad Nacional del Sur. (c) 2013-2019.